# Microsoft® Business Certification series

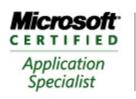

Approved Courseware

# Microsoft® Office Outlook 2007

Exam 77-604

# **Course Description**

*Microsoft® Office Outlook 2007* seeks to impart to individuals how Outlook is structured, how to use the various modules to coordinate communications and collaborations with others. Modules covered in this courseware include Mail, Calendar, Contacts, Tasks and Notes. Also included are some advanced features, commonly used for collaboration purposes, such as sharing calendars, using RSS Feeds, adding address lists or sending out-of-office notices.

Individuals who complete this course will have reviewed all of the exam objectives and be on their way to preparing for a Microsoft Certified Application Specialist Exam, # 77-604.

## Course Length/Cost

The program is delivered over duration of 12 contact hours. The cost of this program is TTD \$975.

## **Course Prerequisites**

This course is designed for individuals who are familiar with personal computers, using a keyboard and using a mouse.

Individuals who wish to become proficient using the features of *Microsoft Office Outlook 2007* will benefit from taking this course.

# Microsoft® Office Outlook 2007

# **Course Objectives**

After completing this course, you will be able to:

- understand how Microsoft Office Outlook is set up and the different types of information you can track
- create, edit, send, open, and manage messages such as replying or forwarding
- we different types of options for tracking or managing messages such as voting buttons, flags, or level of importance
- include and manage attachments being sent or received with messages
- file and manage messages using folders
- create or modify a signature for e-mail
- create and edit appointments or events in the Calendar
- create and schedule meetings with others
- create and modify contacts using the Contacts module
- work with one or more address books and distribution lists
- create, modify and assign tasks
- create, modify and customize notes
- work with data files in Outlook
- create search folders
- managing junk e-mail
- with use Really Simply Syndication (RSS)
- manage the level of security in Outlook
- share your calendar or contacts in Outlook with others
- configure Outlook to be accessible from the Internet

# Microsoft® Office Outlook 2007

# **Course Outline**

#### **About This Courseware**

Courseware Description Course Design Course Objectives Conventions and Graphics

#### Lesson 1: Introducing Outlook

Lesson Objectives

**Review Questions** 

What is Microsoft Office Outlook

Using the Mail Module Creating an E-mail Message Reading and Viewing Messages Lesson Summary

# Lesson 2: Responding to Messages and

Message Options
Lesson Objectives
Responding to Messages
Deleting a Message
Saving Messages
Printing Messages
Using Message Options
Message Settings

Noting and Tracking Options
Modifying Delivery Options
Assigning Categories
Flagging Messages
Lesson Summary
Review Questions

## Lesson 3: Managing E-mail

Lesson Objectives

Applying Themes and Stationery Setting a Default Message Font Working with Signatures Working with Attachments Sorting and Finding Messages

Managing Messages Archiving Messages Lesson Summary Review Questions

### Lesson 4: Using the Calendar

Lesson Objectives
Looking at the Calendar
Navigating within the Calendar
Changing the View Options
Customizing the Calendar Options
Printing the Calendar
Lesson Summary
Review Questions

#### Lesson 5: Scheduling Items

Lesson Objectives Scheduling Items Creating an Appointment Scheduling Events

Sending Meeting Requests Understanding Meetings

Determining Available Meeting Times Making Changes to Meetings and Notifying Attendees

Lesson Summary Review Questions

#### Lesson 6:

Lesson Objectives

Exploring the Contacts Module Creating a New Contact Editing a Contact Finding Contacts

Using Electronic Business Cards Printing Contacts

Lesson Summary Review Questions

# Lesson 7: Using Address Books and Distribution Lists

Lesson Objectives

Understanding the Outlook Address Book

Working with Distribution Lists

Lesson Summary Review Questions

# Lesson 8: Using Tasks Working with

Tasks

Lesson Objectives Setting Task Options Changing the View Options Customizing the To-Do Bar Tracking Progress of a Task

#### Lesson 9: Using Notes

Lesson Objectives Looking at Notes Creating Notes Editing Notes

Organizing and Viewing Notes

Customizing Notes Printing Notes Lesson Summary Review Questions

#### **Lesson 10: Organizing Information**

Lesson Objectives
Using Search Folders
Customizing Message Handling Options
Managing Junk E-mail
Using Rules
Lesson Summary
Review Questions

## Lesson 11: Collaborating with Others

**Lesson Objectives** 

Sending Out of Office Messages
Using Really Simple Syndication (RSS)
Configuring E-mail Message Security
Sharing Calendars
Sharing Your Contacts

Configuring Outlook to be Web Accessible

Lesson Summary Review Questions